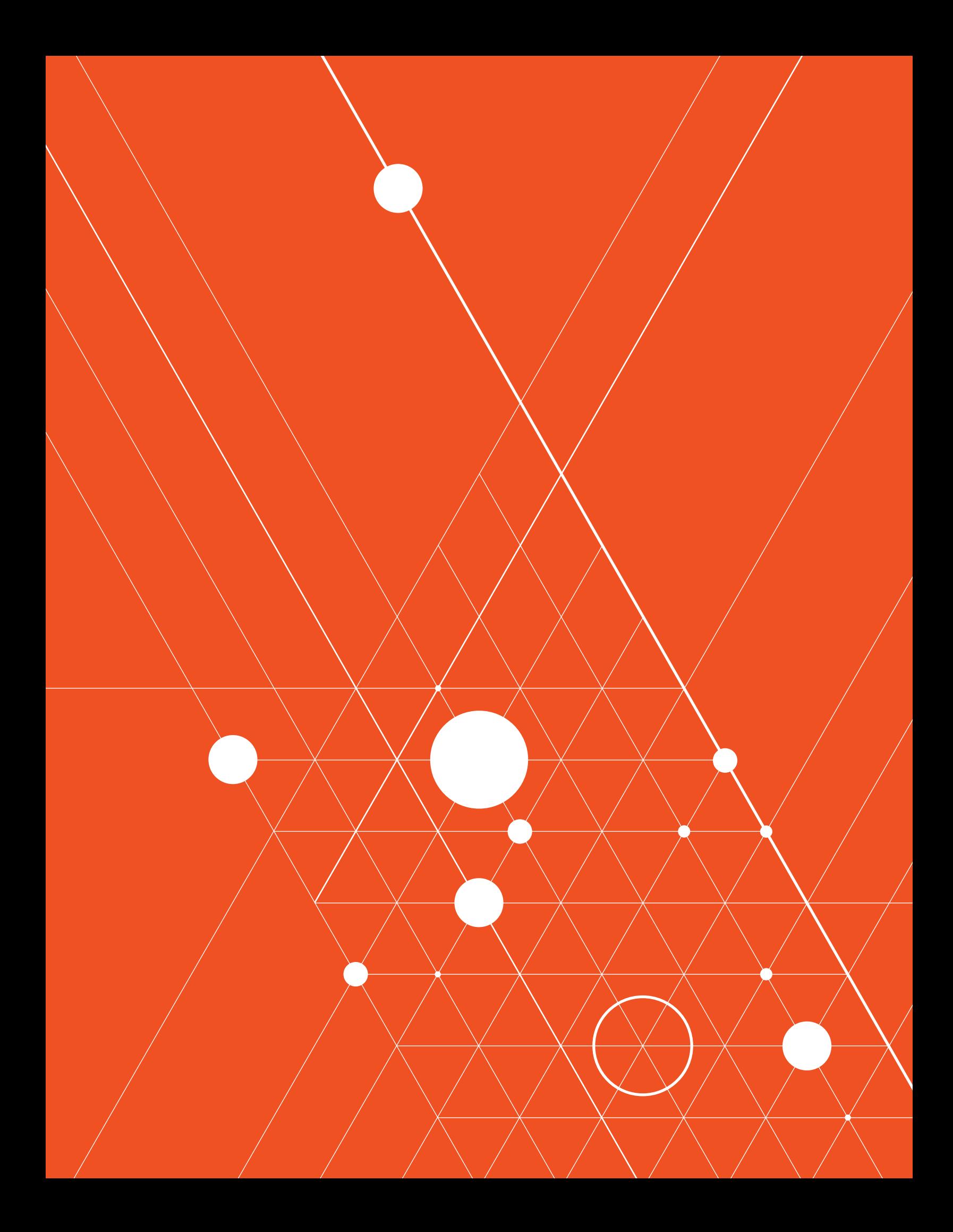

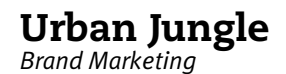

## *Urban Jungle Brand Naming Worksheet*

*Six naming strategies to help you brainstorm names for your brand.*

*© Copyright 2019 Urban Jungle Brand Marketing, Inc. All Rights Reserved.*

## Urban Jungle

*Brand Marketing*

## *Your name will be one of the most identifiable elements for the entire life of your brand.*

*Urban Jungle's brand naming process starts by exploring possibilities in each of the following categories, and finding the right mix of creativity, meaning, impact—and of course—availability.* 

*The goal of this exercise is to get as many ideas down as possible and uncover which ones stand out.*

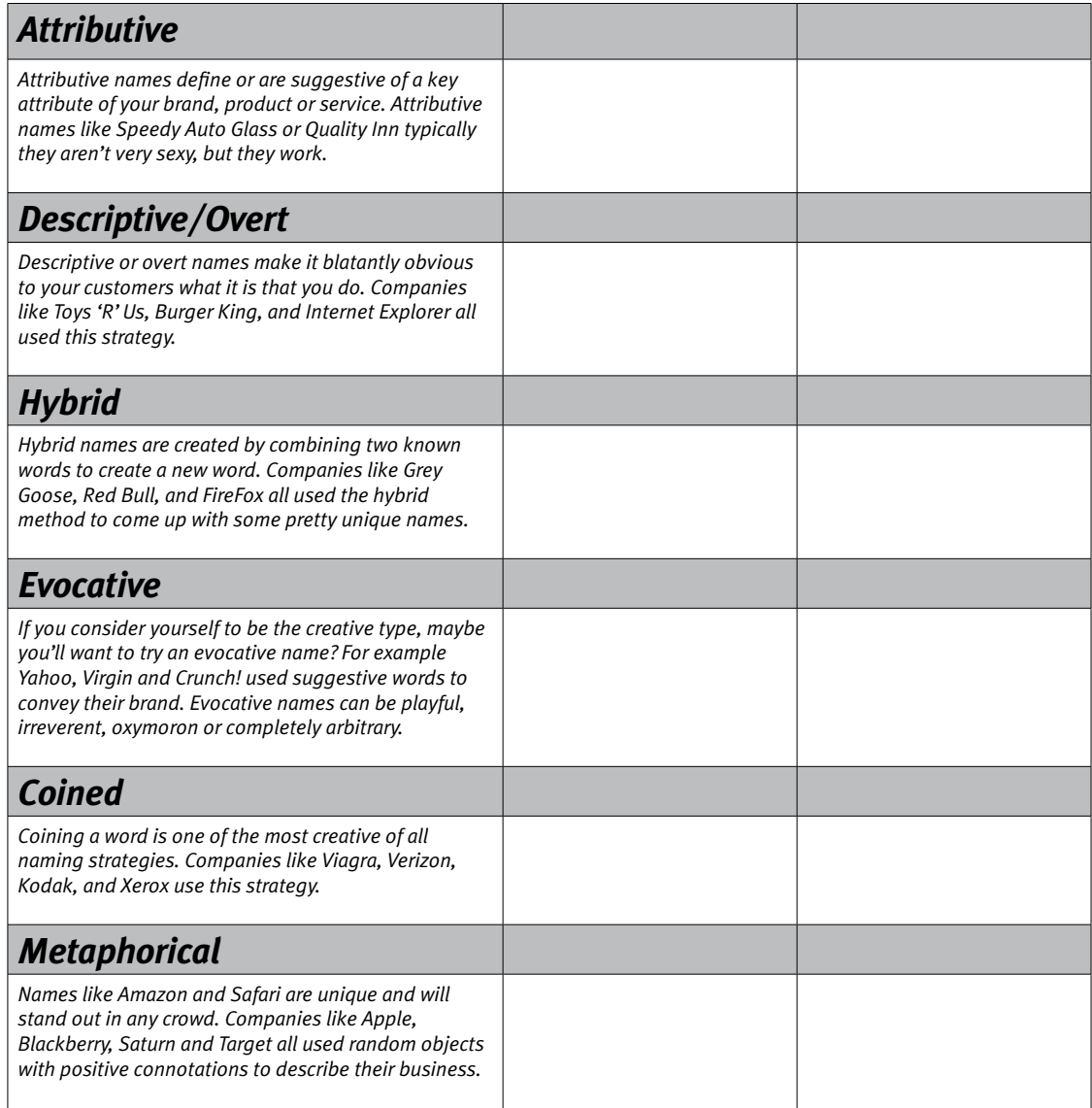